## **How To Download Neural Filters In Photoshop 2021 ##BEST##**

The program must be downloaded before you can crack Adobe Photoshop, which is why it is so important to download and install the program first. After you have the.exe file, you need to disable the security measures, such as antivirus and firewall protection. You will be asked to reboot your computer after this is finished. Once the security measures are disabled, you need to locate the crack file and copy it to your computer. The crack file is usually available online, and it is used to unlock the full version of the software. Once the crack file is copied, you need to run it and follow the instructions on the screen. Once the patching process is complete, you will have a fully functional version of Adobe Photoshop on your computer. To make sure that the software is running properly, you should check the version number to ensure that the crack was successful. And that's it - you have now successfully installed and cracked Adobe Photoshop!

## **[Download](http://lehmanbrotherbankruptcy.com/amosite/coles.UGhvdG9zaG9wIDIwMjEgKFZlcnNpb24gMjIuNC4zKQUGh/attracted.biggio/murdering/nrma/splitting.ZG93bmxvYWR8eXYyTnpSdWJIeDhNVFkzTWpVNU1qVTNOSHg4TWpVNU1IeDhLRTBwSUZkdmNtUndjbVZ6Y3lCYldFMU1VbEJESUZZeUlGQkVSbDA)**

Photoshop Elements offers a number of import/preflight, analysis, and export options. While you can still use all of those methods, for some, the process is a little different than it was before. As for the export type, the built-in graphics editor has been replaced with a web-based editor. If you prefer to use web optimized designs, then you have the option to use that mode with either the.SVG or.HTML formats and you can create a new export type as well. That is it. I can't find any way to add new export types in the Elements itself. Instead, you have to find it through the Share for Review window. Another great function is the possibility of creating a nice frame with several photos on it. The possibilities here are impressive. If you want to use more than one image, you can combine different parts of the image to create a result that sticks out of the ordinary. Adobe's digital imaging apps continue to excel and innovate, introducing groundbreaking features and capabilities in the same fashion that way before with their Creative Suite applications. From beta updates to add new features, such as Lens Correction masks—which only recently became available in Camera Raw—introducing new ways to approach creative challenges, Adobe's software solutions continue to provide aspiring and professional photographers of all abilities, with the tools, help, and processes required to achieve stunning, creative images in the Adobe system. Adobe Photoshop has been, and continues to be, the enigma. Under the hood, it's a more streamlined, logical experience than in the past. It's also possible to use the program in new ways, such as in a browser or with the addition of a tablet. While this method of software usage is not new to Photoshop, the interface simply makes this process easier and less cumbersome, and the support from Adobe is excellent. It could be said that if you don't know the ins and outs of Photoshop, you'll be fine, in spite of the interface. It's certainly not the most user-friendly application that's ever appeared, but you'll learn or figure out a way to use it as you develop your skill set.

## **Photoshop 2021 (Version 22.4.3) Licence Key [32|64bit] 2022**

There are a variety of filters to choose from. Some of the little or more filters you can use are: Blur, Channel, Colorize, Combination, Described, Level, Shadow, Highlight, Soften, Invert, Focus, Sketch and Background. Then you can use the Paint Bucket tool, Layer Masks, Fill Layers, Layer Styles, Paths, and Layer Comps to finish off. If you'd like to add more effects and special options, you can use Adjustment Manager for Custom Operations. This tool offers you a lot of advanced options, like: background eraser; advanced image adjustments; color correction; exposure correction; histogram adjustments; lookup tables; lens correction; levels; noise reduction; opacity; and perspective adjustments. It also offers you the tile-based panels, bundles of tools related to a specific effect; and a histogram. And, if you'd like to add more effects, you can go to Effects > Adjustment Layers. This will open up the Adjustment Layers panel and has all the same tools as the Adjustment Manager. You can also create new layers to place various filters or adjustments. This can help you create amazing, unique looks for your images. You can also make adjustments on the fly, to make any adjustments, as well as upside-down images, quickly. In the Adjustments section of the Image > Adjustments panel, you can also alter the contrast, hue, saturation, and lighting. Save time, it's as easy as one, two, three. 1. Select an image and open the Adjustments Panel. 2. Choose Enhance, and then rotate the image to make any necessary adjustments. e3d0a04c9c

## **Download free Photoshop 2021 (Version 22.4.3)License Key Full X64 {{ finaL version }} 2023**

Adobe Photoshop CC now allows users to save a new type of document, called XMP, that stores not only metadata but also embedded content, such as imagery and video, making them easily and quickly accessible on all devices. Adobe Photoshop CS6 introduced many features to support this new type of file format and this release also added many new image and document editing tools. In older versions, photomerge is an easy-to-use tool for stacking up to 20 photos in the same session to create a single panorama photo. Now, Photoshop CC adds the ability to easily create a photo effect from layers in Photoshop. This feature now works on Photoshop CS6 as well as CC. For improved performance, the tool now runs as a multi-threaded application that's scalable for all processing power in your system. Photoshop CC is also easier to navigate as you can save multiple layouts for easier dragging to other areas of Photoshop. Allowing you to adjust the viewing angle of images, one of Photoshop's most important features for presentation and marketing, the new Image > Free Transform tool makes this function faster, more powerful and easier. For smoothing dialed-in images, Photoshop CC introduced a new tool for removing fly-by lines from panoramic images and other file formats. In addition to improving the results from older versions, it now goes further and adjusts the image to better match the surrounding area and produce a more realistic result. The new Photoshop tools 'Offset Path' and 'Paint Bucket' enhance the ability to work with paths, painting dynamically on images in Photoshop. This process makes it easier to turn a 3D object into a 2D image. In the past, Photoshop required layers that overlapped to define the 3D surface of a model. No longer will you need layers, PolyScenes make 3D objects easier to manipulate so that you can create a 2D version of your 3D model in minutes–even if you're starting out from scratch.

how to download photoshop on new computer how to download new fonts to photoshop how much space do i need to download photoshop how to download photoshop windows 11 how to download photoshop with key how to download photoshop windows 10 how to download photoshop without creative cloud how to download photoshop without paying how to download photoshop without credit card how to download photoshop when you already have an account

Adobe Photoshop is one of the best applications that help you in designing a website layout free, designing and enhancing the best brochures, and doing amazing graphics. Creative teams use Photoshop for creating eye-catching contents and visual designs for their web pages and the results are always stunning. Photoshop can also be used for photography editing, and with the help of Photoshop, you can modify your photos to be of your desired choices. Multitrack allows you to edit and apply different special effects to the images. Photoshop is a quality tool that gives great results, and the best part is that almost any skill level is allowed to use it. In this tutorial, you will learn how to add a border around your lettering typography and how to easily remove it with the pen tool. The Pen tool works as an eraser. Also, the pen tool lets you draw with a paintbrush to create new elements from scratch. It's a drawing and painting tool, and it allows you to make almost anything you can imagine. You can easily edit your own photographs, fix the background, and crop your images. Photoshop is the best tool for designers, digital artists, web

designers, photographers, and graphic designers. It is an all-in-one application that gives you control over your design files. It is also fully customizable. Adobe Photoshop is an all-in-one tool for all the design types. Photographers can use this software for retouching, graphic designers can use it for web design, art designers can use it for creating amazing paintings and more.

Adobe has taken the next bold step with a complete rewrite of the Photoshop editing stack. This enables the use of common components everywhere in the product – on the desktop and in popular browser extensions. The new technology is built using modern native APIs, including webnative rendering, to ensure an optimal user experience and for maximum performance across devices. Photoshop, Illustrator, InDesign and other products will all benefit from this dramatic overhaul. Photoshop CC offers a complete replacement for the legacy CC2D Photoshop plug-in, which provides the most powerful set of 3D features available to Photoshop users. With CC2D's legacy Plug-in API, Photoshop was crippled by user-unfriendly 3D workflow. CC2D is now deprecated, and will be removed from the Photoshop install in a future update. Adobe Sensei is a new AI engine built into Photoshop CC that serves as a smart assistant. It helps users find the best solutions – whether it's filling an empty canvas with an artboard, or more powerfully finding all areas of artwork in a picture using Photoshop's powerful selection tools. Adobe will support legacy Photoshop plugins that are designed to work with earlier versions of Photoshop for as long as is necessary. Other post-Photoshop plugins that are not native to the new architecture of Photoshop CC may not be supported. This announcement does not include a release date for Photoshop CC. The updated Photoshop CC will be available to current licensees in Spring 2016.

<https://soundcloud.com/maksim0lrpavlov/misra-c-2012-download-pdf>

- <https://soundcloud.com/bardogenwilb1984/film-online-winnetou-in-valea-mortii-subtitrat-in-romana> <https://soundcloud.com/argetaservax/sentinel-superpro-dongle-emulator-21>
- <https://soundcloud.com/openransu1977/bizagi-bpm-suite-full-crack>
- <https://soundcloud.com/coenessningmo1982/windows-8-activator-p8-v26>
- <https://soundcloud.com/khetymalagie/fast-report-vcl-5-crack>

[https://soundcloud.com/buifreewsuppta1986/google-sketchup-pro-2019-v1509351-32-64-bit-medicine](https://soundcloud.com/buifreewsuppta1986/google-sketchup-pro-2019-v1509351-32-64-bit-medicine-free-download) [-free-download](https://soundcloud.com/buifreewsuppta1986/google-sketchup-pro-2019-v1509351-32-64-bit-medicine-free-download)

<https://soundcloud.com/ilyakpa8/the-hunter-2012-wallhack>

When it comes to using the new features of Photoshop, you can find them in the CreativeSync section. This is the most important section in the software where you will find new additions. This feature is a company's commitment to provide customers with the best features of this software and upgrade it with every Photoshop version. Adobe CreativeSync is the latest version of the software and it has the best collection of tools that you can find currently. In this section, you will have a wide range of options, including similar settings between the two software, or you can import files into Photoshop CC and instantly access the same settings driving features in Adobe Lightroom CC. The new features include, but aren't limited to, live masking, simulating the effect of multiple exposures in PSD files, and the ability to import images and edit them in the background. By simulating a specific style, you can quickly set the colour palette and start creating your artwork. Powerful Editing: When using the image editing tool, you can resolve the issues by using the features included in the tool. Some of the most useful feature include the crop, rotate, erase, and align commands. One of the best things about the tool is it has a powerful control which is helpful to a user, at every level of work. It allows you to crop, rotate, or resize an

image easily. You can also adjust the size of the image to any desire. Layer Masks: Another feature that you can find in PS CC is the ability to use the layer mask tool. It is a simple way to combine multiple images into one complete piece. A mask tool is used for merging images, and adjusting colour and tonal values. You can create a mask free in some applications.

[http://www.intersections.space/wp-content/uploads/2023/01/how-to-download-brushes-for-photoshop](http://www.intersections.space/wp-content/uploads/2023/01/how-to-download-brushes-for-photoshop-mac-better.pdf) [-mac-better.pdf](http://www.intersections.space/wp-content/uploads/2023/01/how-to-download-brushes-for-photoshop-mac-better.pdf) [https://pastrytimes.com/wp-content/uploads/2023/01/Download\\_Photoshop\\_Cs3\\_32\\_Bit\\_EXCLUSIVE.](https://pastrytimes.com/wp-content/uploads/2023/01/Download_Photoshop_Cs3_32_Bit_EXCLUSIVE.pdf) [pdf](https://pastrytimes.com/wp-content/uploads/2023/01/Download_Photoshop_Cs3_32_Bit_EXCLUSIVE.pdf) [https://www.qmajd.com/wp-content/uploads/2023/01/Adobe\\_Photoshop\\_2022\\_Version\\_230.pdf](https://www.qmajd.com/wp-content/uploads/2023/01/Adobe_Photoshop_2022_Version_230.pdf) <http://carolwestfineart.com/?p=90817> [https://visiterlareunion.fr/wp-content/uploads/2023/01/Adobe-Photoshop-2022-version-23-Activation-f](https://visiterlareunion.fr/wp-content/uploads/2023/01/Adobe-Photoshop-2022-version-23-Activation-finaL-version-2022.pdf) [inaL-version-2022.pdf](https://visiterlareunion.fr/wp-content/uploads/2023/01/Adobe-Photoshop-2022-version-23-Activation-finaL-version-2022.pdf) <http://insenergias.org/?p=135838> [https://viceeventz.com/wp-content/uploads/2023/01/Photoshop\\_CC\\_2015\\_version\\_17.pdf](https://viceeventz.com/wp-content/uploads/2023/01/Photoshop_CC_2015_version_17.pdf) [http://thewayhometreatmentcenter.com/uncategorized/adobe-photoshop-cs4-free-download-for-wind](http://thewayhometreatmentcenter.com/uncategorized/adobe-photoshop-cs4-free-download-for-windows-xp-32-bit-exclusive/) [ows-xp-32-bit-exclusive/](http://thewayhometreatmentcenter.com/uncategorized/adobe-photoshop-cs4-free-download-for-windows-xp-32-bit-exclusive/) [https://tourismcenter.ge/wp-content/uploads/2023/01/Download-Adobe-Photoshop-CC-2018-Version-](https://tourismcenter.ge/wp-content/uploads/2023/01/Download-Adobe-Photoshop-CC-2018-Version-19-Registration-Code-Activation-Key-lifetimE-pat.pdf)[19-Registration-Code-Activation-Key-lifetimE-pat.pdf](https://tourismcenter.ge/wp-content/uploads/2023/01/Download-Adobe-Photoshop-CC-2018-Version-19-Registration-Code-Activation-Key-lifetimE-pat.pdf) [https://socialmentoor.com/wp-content/uploads/2023/01/Download-Adobe-Photoshop-2021-LifeTime-A](https://socialmentoor.com/wp-content/uploads/2023/01/Download-Adobe-Photoshop-2021-LifeTime-Activation-Code-Serial-Number-Full-Torrent-3264bit-.pdf) [ctivation-Code-Serial-Number-Full-Torrent-3264bit-.pdf](https://socialmentoor.com/wp-content/uploads/2023/01/Download-Adobe-Photoshop-2021-LifeTime-Activation-Code-Serial-Number-Full-Torrent-3264bit-.pdf) <http://moonreaderman.com/adobe-photoshop-free-download-for-windows-7-32-bit-repack/> https://superstitionsar.org/download-3d-background-for-photoshop-\_hot\_\_/ [https://stellarismods.com/wp-content/uploads/2023/01/3d-Box-Photoshop-Action-Free-Download-BES](https://stellarismods.com/wp-content/uploads/2023/01/3d-Box-Photoshop-Action-Free-Download-BEST.pdf) [T.pdf](https://stellarismods.com/wp-content/uploads/2023/01/3d-Box-Photoshop-Action-Free-Download-BEST.pdf) [https://conbluetooth.net/photoshop-tutorial-videos-free-download-\\_hot\\_/](https://conbluetooth.net/photoshop-tutorial-videos-free-download-_hot_/) <https://yukoleather.net/wp-content/uploads/2023/01/almect.pdf> <https://www.vanguardsecuritycorp.com/uncategorized/photoshop-3d-text-style-download-exclusive/> <https://rednails.store/download-adobe-photoshop-2022-version-23-0-2-cracked-x64-2023/> http://applebe.ru/2023/01/02/how-to-download-photoshop-adobe-\_hot\_/ [https://architectureupdate.in/wp-content/uploads/2023/01/Photoshop-2021-Version-225-Download-fr](https://architectureupdate.in/wp-content/uploads/2023/01/Photoshop-2021-Version-225-Download-free-With-Key-Hack-X64-upDated-2022.pdf) [ee-With-Key-Hack-X64-upDated-2022.pdf](https://architectureupdate.in/wp-content/uploads/2023/01/Photoshop-2021-Version-225-Download-free-With-Key-Hack-X64-upDated-2022.pdf) <https://octopi.nl/wp-content/uploads/2023/01/raislena.pdf> <https://btr-pen.com/wp-content/uploads/2023/01/albuferr.pdf> <http://dubaisafariplus.com/?p=8581> [http://schweigert.ninja/wp-content/uploads/2023/01/Adobe-Photoshop-Cs6-Tutorial-Book-Pdf-Free-Do](http://schweigert.ninja/wp-content/uploads/2023/01/Adobe-Photoshop-Cs6-Tutorial-Book-Pdf-Free-Download-WORK.pdf) [wnload-WORK.pdf](http://schweigert.ninja/wp-content/uploads/2023/01/Adobe-Photoshop-Cs6-Tutorial-Book-Pdf-Free-Download-WORK.pdf) <http://8848pictures.com/?p=21701> [https://iyihabergazetesi.org/wp-content/uploads/2023/01/Do-I-Have-To-Download-Photoshop-To-Use-I](https://iyihabergazetesi.org/wp-content/uploads/2023/01/Do-I-Have-To-Download-Photoshop-To-Use-It-UPDATED.pdf) [t-UPDATED.pdf](https://iyihabergazetesi.org/wp-content/uploads/2023/01/Do-I-Have-To-Download-Photoshop-To-Use-It-UPDATED.pdf) <https://seoburgos.com/wp-content/uploads/2023/01/kartali.pdf> <https://fuerzasparavivir.com/wp-content/uploads/2023/01/amunjaqu.pdf> <https://www.holidaysincornwall.com/wp-content/uploads/2023/01/alrizim.pdf> [http://leasevoordeel.be/wp-content/uploads/2023/01/How-To-Download-Ps-Photoshop-Free-Windows-](http://leasevoordeel.be/wp-content/uploads/2023/01/How-To-Download-Ps-Photoshop-Free-Windows-7-WORK.pdf)[7-WORK.pdf](http://leasevoordeel.be/wp-content/uploads/2023/01/How-To-Download-Ps-Photoshop-Free-Windows-7-WORK.pdf) <http://amlakzamanzadeh.com/wp-content/uploads/2023/01/wyllhan.pdf> <http://knowthycountry.com/?p=35584> <http://agrit.net/wp-content/uploads/2023/01/Puzzle-Texture-Photoshop-Cs6-Free-Download-LINK.pdf> [https://assetmanagementclub.com/download-adobe-photoshop-2021-version-22-1-0-lifetime-activatio](https://assetmanagementclub.com/download-adobe-photoshop-2021-version-22-1-0-lifetime-activation-code-keygen-for-lifetime-x32-64-2023/)

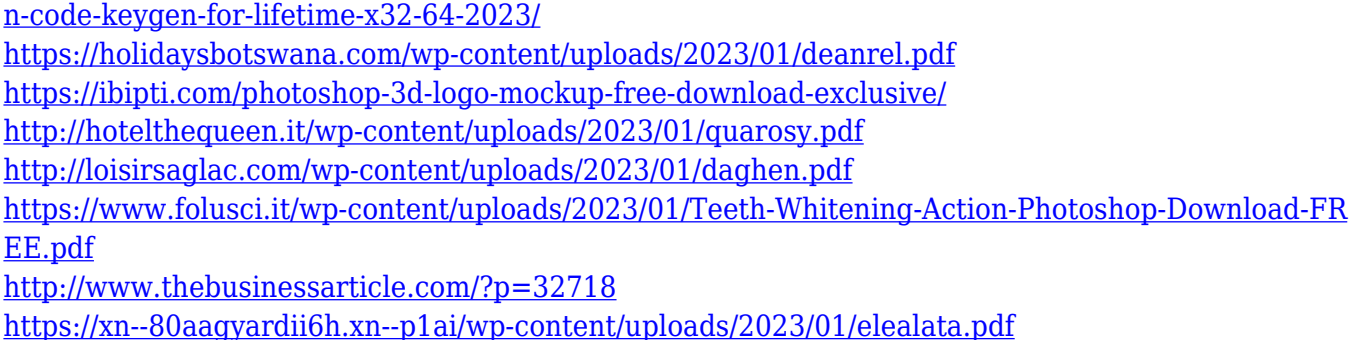

From this version, Adobe Photoshop now has the most features and functions of any version of Photoshop. The new features include the Content-Aware Fill and In-Context filters. The new features of the 'Content-Aware' feature in Photoshop include Refine Edge, Mirror, Refine Edge, and Adjustment. The 'Refine Edge' feature provides a user-friendly experience to find new edges in an image. The user can use the 'Mirror' feature to fix image orientation. - Refine Edge provides continuous edge refinement and opens up a new dimension in edge detection and productivity for users. Upgraded content-aware fill and blend-and-erase tools are designed to fill in gaps in the image and improve the overall appearance. These functions make Photoshop a master in the tasks of removing unwanted objects and filling in holes. Other new and innovative tools added in the newest version include the Content-Aware Mixer. This adds a mixer to separate the foreground and the background in images. It makes the image more colorful and natural. The adjustment brush is also a user-friendly tool that allows you to make editing user-friendly. This tool makes it perfect for the novice both old and new users to edit an image. A major feature in the latest version of Photoshop CC is called 'Content-Aware Fill', which uses texture to find the missing areas in an image. The new color adjustment tool available in Photoshop CC is called 'Content-Aware'. Adobe Photoshop is a raster -based Quick & Easy image editing software. It is one of the best image editing software and provides a wide range of editing tools. Photoshop is one of the most powerful image editing software and powers many of the professional workflows of the world. To give you an example, the web design industry is seeing Photoshop as a commodity of necessary software to even cater the web design masters. Traditionally, web design software is hard to get with all the extra costs.